# **foresee**

*Release 0.1.0a8*

**Jun 21, 2020**

### Contents:

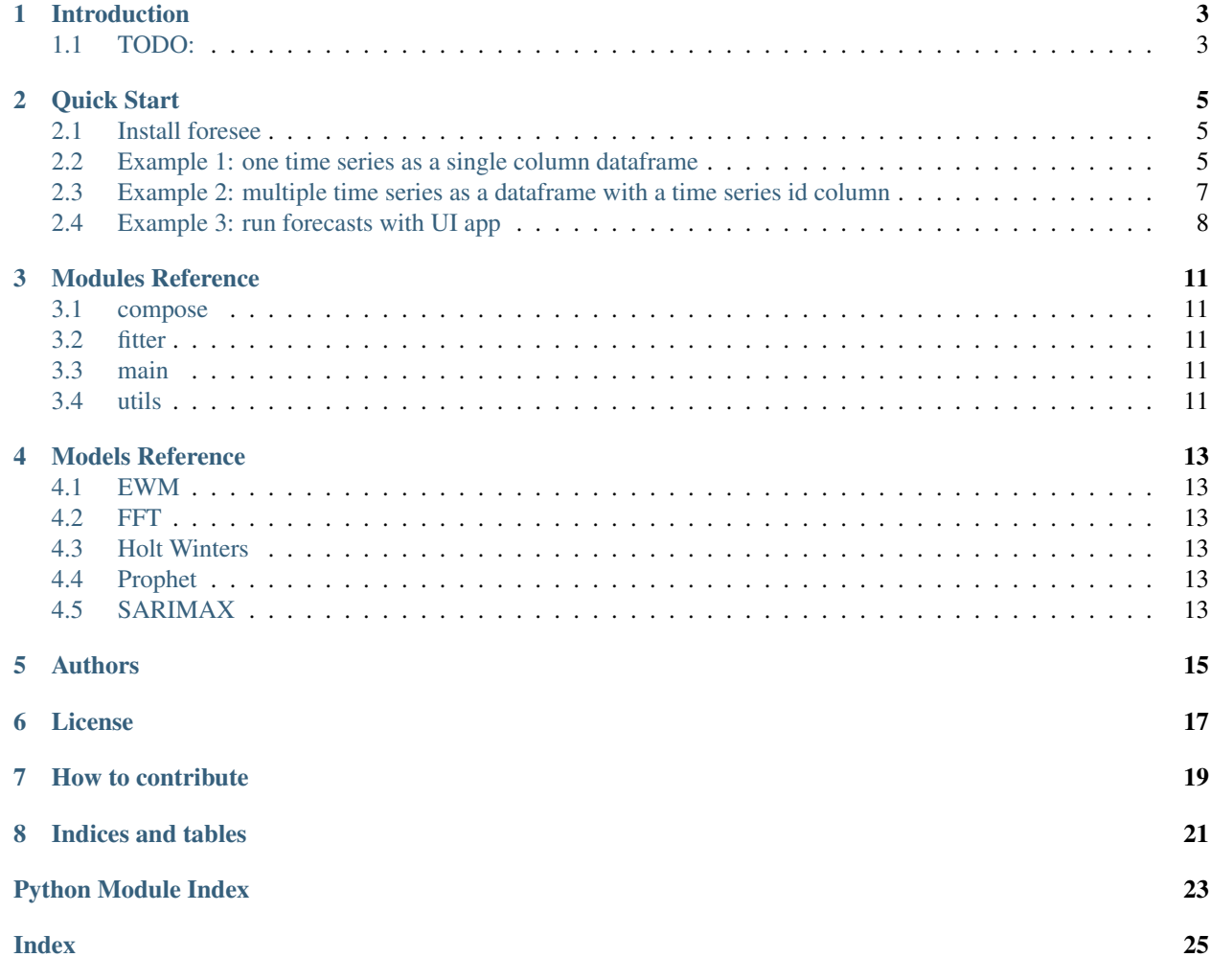

Welcome to *foresee* documentation!

*foresee* is a python package. Provided a time series and its parameters, foresee can generate forecasts using several time series forecasting models in python, can tune hyper parameters of these models, and can compare their forecast results using out of sample forecast accuracy. This library can process more than one time series if a time series id is provided. To get started, install *foresee* using pip

\$ pip install foresee

and try one of these examples.

- *[Example 1: one time series as a single column dataframe](#page-8-2)*
- *[Example 2: multiple time series as a dataframe with a time series id column](#page-10-0)*
- *[Example 3: run forecasts with UI app](#page-11-0)*

or try it out at: <https://easy-forecast.herokuapp.com/>

Note: Code and documentation for this library are still under development and will change frequently.

#### Introduction

<span id="page-6-0"></span>There are several open source python packages with models for time series forecasting. The goal of this project is to generate forecasts using some of these models, compare their results in a holdout period, and report the outcome. There is also functionality for model hyper-parameter tuning across pre-selected parameters and space using hyperopt library. Forecasting and tuning process can run in parallel using dask library, if needed, to speed up the operation.

This library has a basic web application created using plotly-dash which can accept csv file, for input data, and some parameters using drop downs and check lists. Forecast results is then displayed as a table and can be downloaded.

Currently there are five different forecasting models available. These will generate forecasts using their default parameters if tuning is not selected but with tuning a pre-selected set of their parameters will be tuned over a pre-defind space by comparing forecast accuracy over a holdout period.

- 1) EWM: Exponentially Weighted Mean
- 2) FFT: Fast Fourier Transformation
- 3) Holt-Winters: Holt Winters exponential smoothing model from statsmodels library
- 4) Prophet: Prophet model from fbprophet library
- 5) SARIMAX: Sarimax model from statsmodels library

#### <span id="page-6-1"></span>**1.1 TODO:**

- add new models
- design user control over parameters and parameter space
- include other loss functions like *mse*
- $\bullet$  ...

Quick Start

#### <span id="page-8-1"></span><span id="page-8-0"></span>**2.1 Install foresee**

*foresee* is hosted on PyPI and can be installed with pip.

\$ pip install foresee

#### <span id="page-8-2"></span>**2.2 Example 1: one time series as a single column dataframe**

```
import warnings
warnings.filterwarnings("ignore")
import pandas as pd
import numpy as np
from io import StringIO
import importlib_resources
# import collect_result for handling the process
from foresee.scripts.main import collect_result
# 'basic_time_series_data.csv' file has only one column containing time series values
basic_time_series_data_txt = importlib_resources.files('foresee.data').joinpath(
˓→'basic_time_series_data.csv').read_text()
ts_df = pd.read_csv(StringIO(basic_time_series_data_txt))
ts_df.head()
# present data here
# user defind parameters
```
(continues on next page)

```
# if input dataframe has more than one column, provide column name containing time
˓→series data
endog_colname = None
if len(ts_df.columns) > 1 and endog_colname is None:
        raise ValueError('time series column name is required!!!')
# if uploading your own sample data, update the following parameters if needed
freq = 5fcst_length = 10
model_list = ['ewm_model', 'fft', 'holt_winters', 'prophet', 'sarimax']
\mathbf{r} \mathbf{r}avilable run types: 'all_models', 'best_model', 'all_best'
all_models: no holdout, no tuning, no model competition. return results for all models
best_model: compare models forecast accuracy and return the result of the best model
all_best: compute forecast accuracy for all models and return the result for all,
˓→models
\hat{r}'r 'r 
run type = 'all models'
# if comparing models results, holdout length is required
if run_type == 'all_models':
        holdout_length = None
else:
        holdout_length = 20
# we are working with one time series and no date-time column so time series id and
˓→date-time column name are set to None.
gbkey = None
ds_column = None
tune = False
# we are fitting one time series in this example so no need to parallelize.
fit_execution_method = 'non_parallel'
\mathbf{r} 'n \mathbf{r}result: dataframe containing fitted values and future forecasts
fit_results_list: list of dictionaries containing fitted values, forecasts, and
˓→errors (useful for debuging)
\mathbf{r}result, fit_result_list = collect_result(
        ts_df.copy(),
```
(continues on next page)

(continued from previous page)

```
endog_colname,
        gbkey,
        ds_column,
        freq,
        fcst_length,
        run_type,
        holdout_length,
        model_list,
        fit_execution_method,
        tune
result.head()
# present data here
```
)

#### <span id="page-10-0"></span>**2.3 Example 2: multiple time series as a dataframe with a time series id column**

```
import warnings
warnings.filterwarnings("ignore")
import pandas as pd
import numpy as np
from io import StringIO
import importlib_resources
# import main from foresee.scripts
from foresee.scripts import main
# upload sample time-series dataframe with columns(id, date_stamp, y)
test_data_light_txt = importlib_resources.files('foresee.data').joinpath('test_data_
˓→light.csv').read_text()
ts_df = pd.read_csv(StringIO(test_data_light_txt))
ts df['date stamp'] = pd.to datetime(ts df['date stamp'])
ts_df.head()
# user defind parameters
# time series values column name: required if input dataframe has more than one column
endog_{collname} = 'y'if len(ts_df.columns) > 1 and endog_colname is None:
        raise ValueError('time series column name is required!!!')
# time series frequency
freq = 5# out of sample forecast length
fcst_length = 10
```
(continues on next page)

```
# available forecasting models
model_list = ['ewm_model', 'fft', 'holt_winters', 'prophet', 'sarimax']
# avilable run types: 'best_model', 'all_best', 'all_models'
run_type = 'all_best'
# if comparing models (run_type in 'best_model' or 'all_best') then holdout length is.
˓→required
if run_type == 'all_models':
       holdout_length = None
else:
        holdout_length = 20
# fit-forecast computations can be done in parallel for each time series. requires
˓→dask library!!!
# for sequential processing set fit_execution_method to 'non_parallel'
fit_execution_method = 'parallel'
# since we have two time series in this dataset, time series id column name and date-
˓→time column name are required.
gbkey = 'id'
ds_column = 'date_stamp'
tune = True
\mathbf{r}result: dataframe containing fitted values and future forecasts
fit_results_list: list of dictionaries containing fitted values, forecasts, and
˓→errors (useful for debuging)
\mathbf{r}result, fit_result_list = main.collect_result(
               ts_df.copy(),
                endog_colname,
                gbkey,
                ds_column,
                freq,
                fcst_length,
                run_type,
                holdout_length,
                model_list,
                fit_execution_method,
                tune
)
result.head()
```
### <span id="page-11-0"></span>**2.4 Example 3: run forecasts with UI app**

This simple UI accepts *csv* file for input data and has check lists to set neccessary parameters. Application runs at this url: <http://localhost:8050/dash>

Excecute the following block of code then navigate to above URL, fill out time series information, and drop your file to be processed. Results will be returned as a table and can be downloaded.

```
import flask
import dash
server = flask.Flask(_name_)
@server.route('/')
def index():
        return 'Flask root.'
from foresee.webapp.dash_app import app
if __name__ == '__main__':
        app.run_server()
```
#### Modules Reference

#### <span id="page-14-5"></span><span id="page-14-1"></span><span id="page-14-0"></span>**3.1 compose**

<span id="page-14-2"></span>**3.2 fitter**

#### <span id="page-14-3"></span>**3.3 main**

#### <span id="page-14-4"></span>**3.4 utils**

Local utility functions

```
foresee.scripts.utils.read_csv(file_name)
     [summary]
         Parameters file_name ([type]) – [description]
         Returns [description]
         Return type [type]
foresee.scripts.utils.read_json(file_name)
     [summary]
         Parameters file_name ([type]) – [description]
         Returns [description]
```
Return type [type]

Models Reference

- <span id="page-16-1"></span><span id="page-16-0"></span>**4.1 EWM**
- <span id="page-16-2"></span>**4.2 FFT**
- <span id="page-16-3"></span>**4.3 Holt Winters**
- <span id="page-16-4"></span>**4.4 Prophet**
- <span id="page-16-5"></span>**4.5 SARIMAX**

Authors

<span id="page-18-0"></span>• Hamid Mohammadi [\(hmohammadi6545@gmail.com\)](mailto:hmohammadi6545@gmail.com)

#### License

<span id="page-20-0"></span>Note: MIT License

Copyright (c) 2020 Hamid Mohammadi

Permission is hereby granted, free of charge, to any person obtaining a copy of this software and associated documentation files (the "Software"), to deal in the Software without restriction, including without limitation the rights to use, copy, modify, merge, publish, distribute, sublicense, and/or sell copies of the Software, and to permit persons to whom the Software is furnished to do so, subject to the following conditions:

The above copyright notice and this permission notice shall be included in all copies or substantial portions of the Software.

THE SOFTWARE IS PROVIDED "AS IS", WITHOUT WARRANTY OF ANY KIND, EXPRESS OR IMPLIED, INCLUDING BUT NOT LIMITED TO THE WARRANTIES OF MERCHANTABILITY, FITNESS FOR A PAR-TICULAR PURPOSE AND NONINFRINGEMENT. IN NO EVENT SHALL THE AUTHORS OR COPYRIGHT HOLDERS BE LIABLE FOR ANY CLAIM, DAMAGES OR OTHER LIABILITY, WHETHER IN AN ACTION OF CONTRACT, TORT OR OTHERWISE, ARISING FROM, OUT OF OR IN CONNECTION WITH THE SOFT-WARE OR THE USE OR OTHER DEALINGS IN THE SOFTWARE.

#### How to contribute

<span id="page-22-0"></span>Contributions in any form are welcome, including:

- Documentation improvements
- Additional tests
- New models
- New features to existing models
- UI design

Discussions take place at foresee channel on slack

[join us on slack](https://join.slack.com/t/openstatworkspace/shared_invite/zt-e6cemrxs-dmHBIpHrZE_U0iciJBu6sA)

Indices and tables

- <span id="page-24-0"></span>• genindex
- modindex
- search

Python Module Index

<span id="page-26-0"></span>f

foresee.scripts.utils, [11](#page-14-4)

### Index

## <span id="page-28-0"></span>F

foresee.scripts.utils (*module*), [11](#page-14-5)

#### R

read\_csv() (*in module foresee.scripts.utils*), [11](#page-14-5) read\_json() (*in module foresee.scripts.utils*), [11](#page-14-5)